**LG GD510** Mobitel MMS-nastavitve

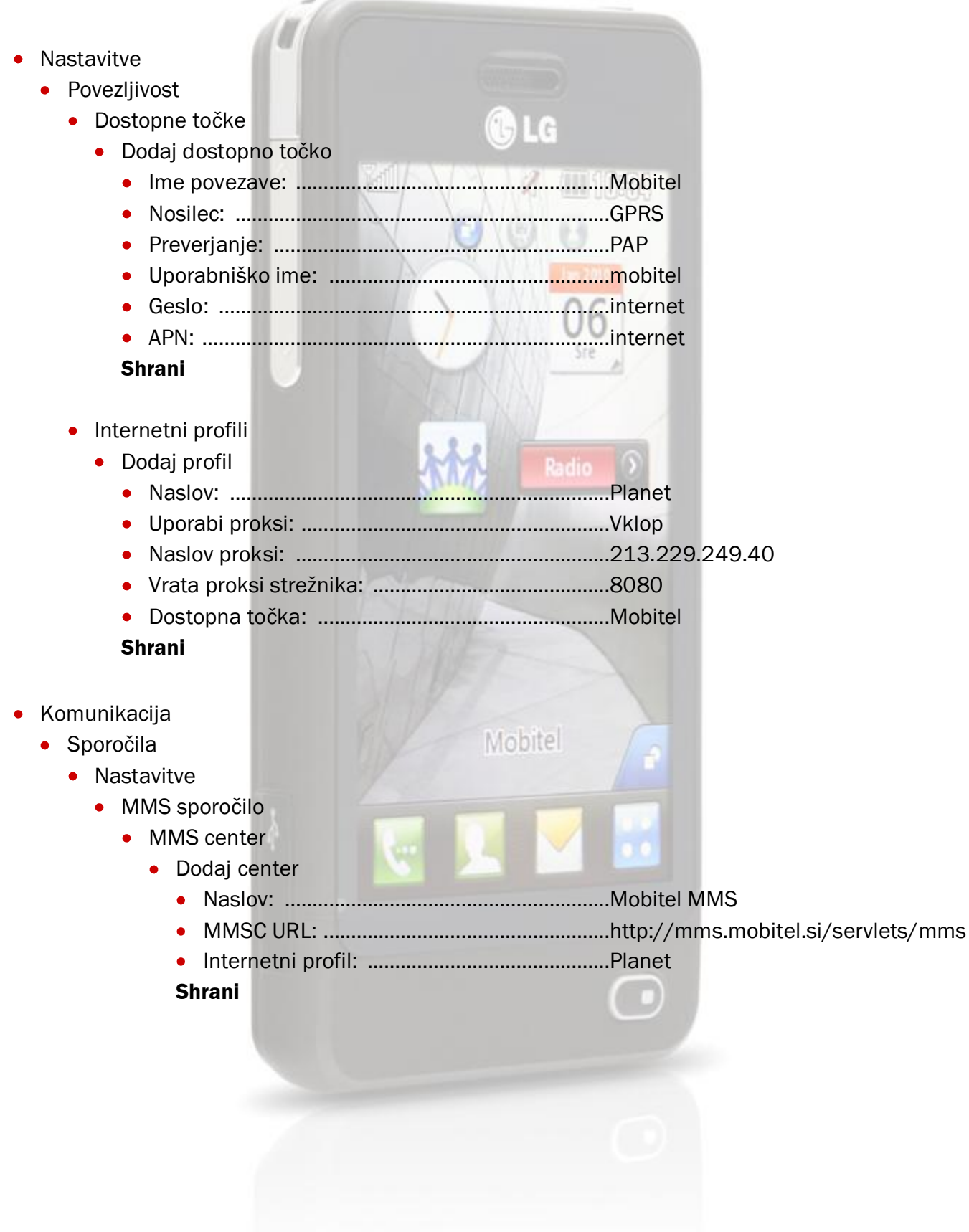